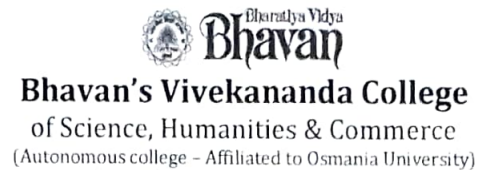

(Accredited by NAAC with 'A' Grade) Sainikpuri, Secunderabad - 500094

## Time Table for U.G VI Semester (CBCS) CIA - 1 Examinations, May - 2022

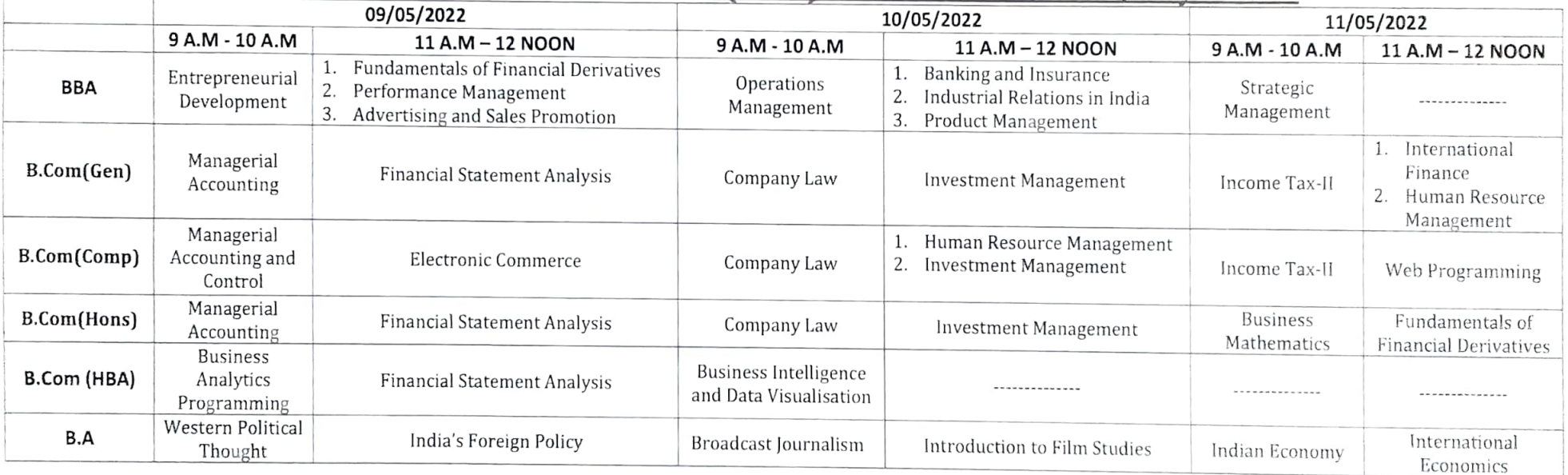

 $722$  $\sim$ 

**Controller of Examinations** Bhavan's Vivekananda College of Science, Humanities & Commerce (Autonomous, Accredited with 'A' Grade by NAAC) Sainikpuri, Secunderabad